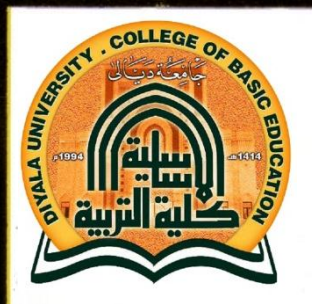

وزارة التعليم العالي والبحث العلمي جامعة ديالي كلية التربية الاساسية قسم الحاسبات

جامعة ديالى

وز

# العلامات المائية الرقمية

#### **DIGITAL WAETER MARK**

بحث يقدم الى مجلس قسم الحاسوب وهو جزء من متطلبات نيل شهادة البكالوريوس في علوم الحاسوب

بأشراف الاستاذ : م. حامد صبادق مهدي

اعذاد 1) علي عدنان علي 2) على سعيد محمود

8108 م 0349 هـ

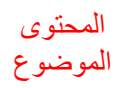

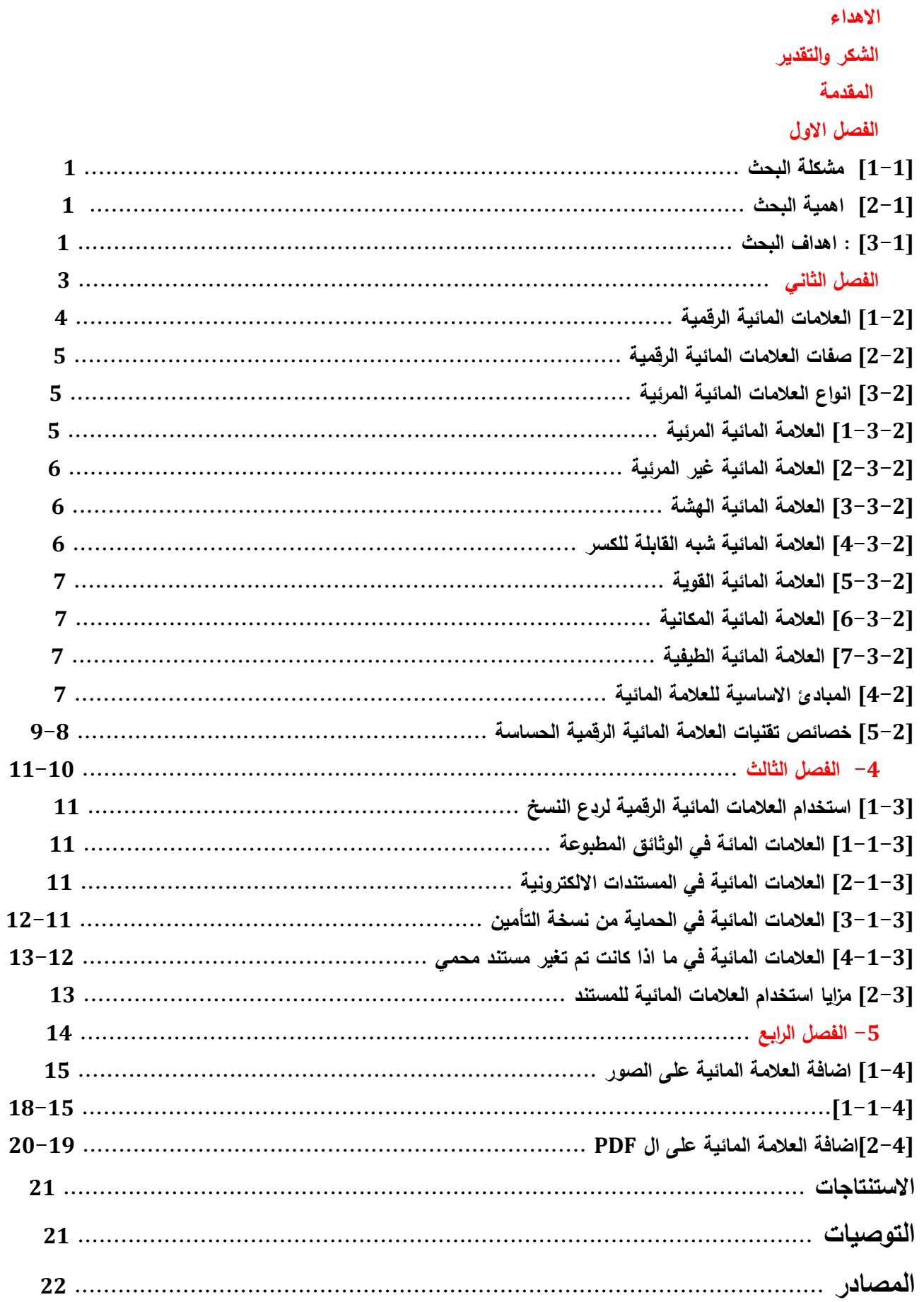

ł

| الا هدا 9                                                                                          |
|----------------------------------------------------------------------------------------------------|
| مطم البشرية ومنبع العلم نبينا محمد ( صلى الش ي...<br>السي....<br>مثل الإبوة الإعلي... والدي العزيز |
| حبيبه قلي   ${}^{6}$ الص....<br>السي....<br>السي....<br> <br>  ${}^{6}$ و  ${}^{6}$ لصدقاع<br>ا    |
| ا ${}^{6}$ سانق مهدي<br>ا ${}^{6}$                                                                 |
| ا ${}^{6}$ ساتة   ${}^{6}$ مالاته مهدي<br>ا ${}^{6}$                                               |
| ا ${}^{6}$ ساتاذ : م. حامد صادق مهدي                                                               |
| من مهدوا الطريق امامي للوصول الى ڏروة العلم من مهدوا المئوي هذا الجهد المتواضع                     |

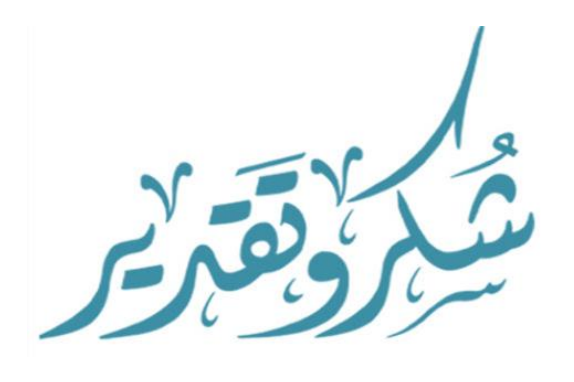

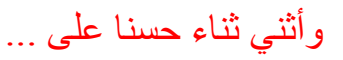

وأيضا وفاء نَّ وتقديرا نَّ وإعترافا نَّ منى بالجميل أتقدم بجزيل الشكر لأولئك المخلصين الذين لم يألوا جهداً في مساعدتنا في مجال البحث العلمي، وأخص بالذكر الأستاذ الفاضل : .<br>(م حامد صدق مهدي) على هذه الدراسة وصلحب الفضل في توجيهي ومساعدتي في تجميع المادة البحثية، فجزاه الله كل خير .

ولا أنسى أن أتقدم بجزيل الشكر....." الذي قام بتوجيهنا طيلة هذه الدراسة ،

وأخيراً ،أتقدم بجزيل شكري إلي كل من مدوا لي يد العون والمساعدة في إخراج هذه الدراسة علي أكمل وجه.

الماحث

#### مقدمة

العالمات المائية الرقمية تقنية من تقنيات اخفاء البيانات اذ تنفذ بإخفاء بعض البيانات داخل صورة رقمية ، ملف صوتي ، او صورة فيديوية . وبالامكان الاستفادة من هذه البيانات فيما بعد للتحقق من ملكية وشرعية الملفات الاصلية التي تحوي ذلك الاخفاء ، فالمالك يقوم بأسترجاع تلك العالمات المائية ، الغاية منيا جميعاً تحقيق المشروعية ، ومن ذلك بصمة االصبع ، الوثوقية ، وتكامل البيانات ، علامات ملكية ، مصدرات السيطرة ، حماية المحتوى (1) (2) (3) بصمة االصبع تتحقق عند اخفاء المنتج او المؤلف عالمة مميزة عند كل عممية استنساخ لنسخة جديدة ، اذا وجدت آية نسخة غير موثوقة بعد ذلك يمكن تحديدىا باسترجاع بصمة االصبع . في ىذه الحالة يجب ان تكون العلامة المائية غير مرئية وغير قابلة للتلاعب او التزوير في حالة تعرفها للهجومات المتعمدة او غير المتعمدة (2) ولتحقيق الوثوقية وتأكيد تكامل البيانات يتم اخفاء بعض المعلومات الخاصة التي تصف الملف نفسه داخل ذلك الملف . هذا الوصف قد يكون بعض المعلومات عن المقاطع او الاجزاء المهمة فيه ، لذلك فأي تلاعب في اي جزء من الملف سيؤدي من ثم الى حذف او تشويه تلك العلامات المائية المخفية فيه وبذلك يتم تحديد توثيقها (3) . أما علامات الملكية فمثالها ما يتم استخدامه في القنوات الفضائية من مصنع علامات ظاهرة عند احدى زوايا الشاشة للدلالة على مرجعية تلك الصورة او الافلام ، هذا يصنع اعادة بث تلك المنتجات من فضائيات اخرى ، تلك يصنع الاستنساخ او البث غير المشروع لها ما لم يتم محوها او تحريفيا )4( .

اما استخدام وحدات السيطرة فمن امثلتها خاصية التفاعل مع اجهزة استنساخ الاقراص كأن يتم تحديد عدد من النسخ المقبولة لالستنساخ وبذلك عند كل استنساخ النسخة اضافية يتناقص عدد النسخ المسموحة بو ، وىكذا يتكرر التناقص حتى يصل الى الصفر اذ ال يسمح لنسخ اضافي اخر (2) واخيراً حماية محتوى الملف من اي تلاعب فيتم باخفاء علامة مائية غالباً ما تكون شاملة لكل اجزاء الملف حتى تتحقق الغاية بصنع اي تلاعب مهما كان طيفياً وفي اي جزء من الاجزاء (5) .

## اىخالصخ :

العلامات المائية الرقمية حقل جديد من حقول السرية مهمته التحقق من علائقية المعلومات الرقمية واسعة الانشاء عبر وسائل نتاقل المعلومات المختلفة . انها تحمي الصور الرقمية الثابتة الصور الرقمية المتحركة او االصوات من السرقة او القرصنة . العالمات المائية الرقمية تعطي المالك الشرعية لممفات المعمومات اعاله المقدرة عمى التأكد من كون ىذه الممفات نسخة شرعية النسخ ام انو قد تم تحريفيا بدون تخويل نت مالكيا .

مع تطور تقنيات العلامات المائية الرقمية تصورت وسائل مهاجمة هذه العلامات لمحاولة حذفها او تصريفيا لتحقيق االستنساخات غير الشرعية .

في ىذا البحث سوف نتناول ما ىي ىذه العالمات المائية الرقمية واستخداماتيا ومزاياىا وتطبيقاتيا عمى الصدر .... الخ .

# الفصل الأول

### [1-1] مشكلة البحث

لقد اصبح اختراق المستندات السرية وسرقتها وكذلك سرقة الصور والفيديوهات ووضع عليها اسمأ مستعاراً غير اسم المالك الاصلبي ظاهرة منتشرة بشكل واسع نؤثر كثيرا على مصداقية النصوص والصور والفيديوىات مما حدا من عمل المخترعين في مجال برامج الحاسوب الى ابتكار او برامج جديدة لمحفاظ عمى ىذه النصوص والصور والمستندات السرية والفيديوىات من السرقة والتيميش وغير ذلك وسميت ىذه الخاصية **)العالمات المائية الرقمية(** .

#### [2-1] اهمية البحث

ان لهذا البحث اهمية كبيرة في التعرف على الصفات وانواع و الخصائص وتطبيقات واستخدامات العالمات المائية الرقمية وكيفية اضافة العالمات الرقمية المائية في الصور والمستندات والفيديوىات .

#### [3-1] إذاف اىجحث

1) يسهل للقارئ معرفة ما هي العلامات المائية الرقمية . 2) يبين تطبيقات واستخدامات العلامات المائية الرقمية في الصور والمستندات. 3) يبين كيفية اضافة العلامات المائية الرقمية في المستندات والصور .

# [1-4] منهج البحث

استخدمت في موضوع **)العالمات المائية الرقمية(** المنيج الوصفي لمبحث النو يتيح لنا دراسة موضوعات البحث ضمن واقع الظاىرة المراد دراستيا مع التفسير ليذه الموضوعات وذلك في حدود الاجراءات المنهجية المتبعة ويحلل الموضوعات وينظمها ويستخرج الاستنتاجات التي تساعد على فهم الظاهرة المطروحة للدراسة وتطويرها .

## **[5-1]** أدٗاد خَع اىجٞبّبد :

صفحخ | **1**

استخدمت في جمع البيانات كأدوات رئيسية لأنجاز البحث مصدر (Internet) ولجأت الى بعض البحوث التي سبقت بحثي في ىذا المجال .

### **[6-1]** حذٗد اىجحث :

1) **حدود موضوعية :** لقد كان تركيزي في هذا بحثي على (العلامات المائية الرقمية) وصفاتها وانواعيا وخصائصيا ومبادئيا واستخداماتيا وكيفية اضافتيا عمى الصور والمستندات . 2**( الزمانية :** لقد انجزت ىذا البحث في سنة 2312/4/33 .

## **[7-1]** اىتعشٝف ثبىَصطيحبد :

]) العلامات المائية الرقمية : هي نوع من علامات الوسم (الختم) تضمن سراً في الضوضاء التي ترافق إشارة (ملف) مثل الصوت او بيانات الصور وعادة ما تستخدم لتحديد ملكية حقوق الطبع والنشر لمثل هذه الاشارة (ملف) " الوسم بالماء) .

2( **marking water :** ىو عممية اخفاء المعمومات الرقمية في اشارة الناقل المعمومات المخفية (6) ينبغي ولكن ليس شرطاً ان نتعلق بإشارة الناقل

3) العلامة المائية الثانية : هي تلك التي لا تتغير بغض النظر عن الشخص الذي يقوم بفتح وتعديل الوثيقة التي تحمل علاقات مائية يتم استخدامها في نفس تلك الموجودة على الورقة النقدية ال ييم من يحصل عمى الورقة النقدية العالمة المائية ىي نفسيا يمكن استخدام العالمات المائية الثانية الثبات صفة المستند .

افصل الثّاني **العالمات المائية الرقمية**

#### الفصل الثاني **العالمات المائية الرقمية**

**[1-2] : العالمات المائية الرقمية: mark water Digital** هي نوع من علامات الوسم (الختم) تضمن سراً في الضوضاء التي ترافق إشارة (ملف) مثل الصوت او بيانات الصور وعادة ما تستخدم لتحديد ممكية حقوق الطبع والنشر لمثل ىذه االشارة (ملف) " الوسم بالماء) .

**marking water :** ىو عممية اخفاء المعمومات الرقمية في اشارة الناقل المعمومات المخفية )6( ينبغي ولكن ليس شرطاً ان تتعمق بإشارة الناقل . ويمكن استخدام العالمة المائية الرقمية

للتحقق من صحة او سلامة اشارة الناقل او الاظهار هوية اصحابها . وتستخدم بشكل كبير لانها تتابع التعدي عمى حق المؤلف ولمصادقة االوراق النقدية كما في العالمة المائية التقميدية ، العالمات المائية الرقمية يمكن االحساس بيا في ظل ظروف معينة اي بعد استخدام بعض الخوارزميات وال يمكن تحسسيا في اي وقت اخر . )7( تكون العالمة المائية الرقمية عديمة الجدوى اذا شوهت اشارة الناقل بطريقة يصعب فيها ادراكه وفهمه (7) يجوز تطبيق العلامات المائية الرقمية على الوسائط المتعددة المرئية (مثل الصور او الفيديو) ، وقد تطبق على اشارة الصوت والصور و الفيديو والنصوص او نماذج ثالثية االبعاد قد تحمل اشارة ما لعديد من العلامات المائية المختلفة في نفس الوقت خلافاً للبيانات الوصفية .

فالبيانات الوصفية التي يتم اضافتيا الى اشارة الناقل .

– فالعلامات المائية الرقمية لا تغير في حجم اشارة الناقل

والعلامة المائية الرقمية هي اداة للحماية السلبية Passive Protection tool فهي تصنع بيانات فقط وىي ال تغير فييا ، وال تتحكم في الوصول الى البيانات .

احدى تطبيقات العلامات المائية هو تتبع المصدر يتم تضمين العلامة المائية في الاشارة الرقمية في كل نقطة من نقاط توزيع المنتج اذا تم العثور عمى نسخة من العمل في وقت الحق . يمكن استرداد العلامة المائية من النسخة ويتم التعرف على مصدر التوزيع لها . استخدمت التقنية لمكشف عن مصدر االفالم المنسوخة بطريقة غير شرعية .

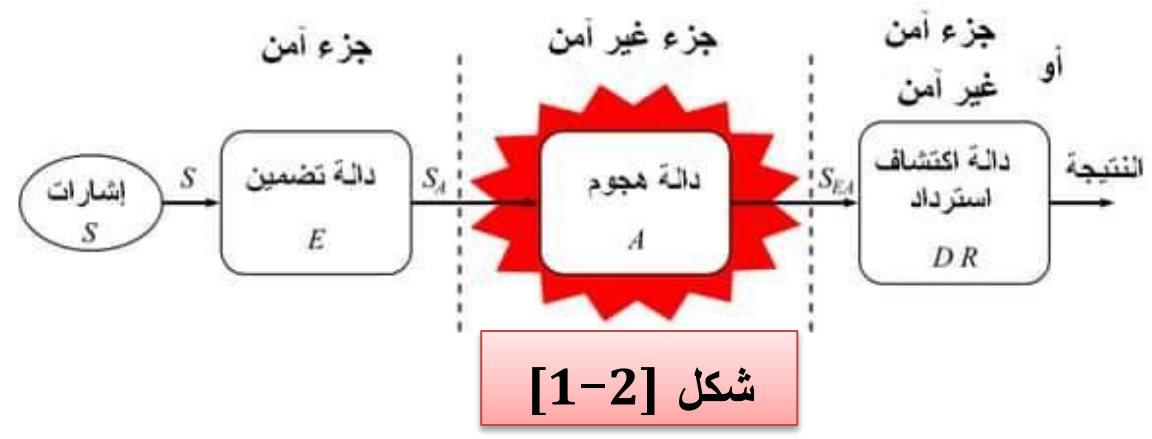

**[2-2] :** صفبد اىعالٍبد اىَبئٞخ اىشقَٞخ

هناك بعض الصفات الاساسية يجب ان تمتلك العلامات المائية الرقمية :

 اىَتبّخ : تعني ببساطة القدرة عمى البقاء . عندما تنقل بيانات ذات عالقة مائية ، فيناك العديد من الـهجمات على ذلك وقد تخضع نلك المعلومات لانواع مختلفة من العمليات لذا في ىذه الظروف يجب اال تسبب )الغالقة المائية تدىور نوعيتيا( .

 عذً االدساك : ىذا يعني ببساطة ان العالمة المائية يجب ان تكون لدرجة انو ال يمكن ملاحظتها بواسطة العين البشرية يجب ان يكون مثل هذا انه لا يمكن الوصول اليها الا من خلال عمليات معينة عللا البيانات التي تحمل علامات مائية .

االٍبُ : ىذا يعني انو يجب ان تكون العالمة المائية غير مسموح اال لممستخدمين المصرح بيم بذلك . اذا لم يمكن لدى اي مستخدم معمومات تضمين ، فيجب اال يتمكن من اكتشاف العالمة المائية وىذا ما يسمى أمان العالمة المائية .

**[1-3-2]** : اّ٘اع اىعالٍبد اىَبئٞخ اىشقَٞخ :

ومع ظهور الاعمال الرقمية (الصور والموسيقى والافلام وما الى ذلك ) ، طورت ايضاً علامات مائية رقمية ، الا انها لا تستخدم دائماً بنفس الطريقة التي تستخدم بها العلامات المائية في المستندات هذا لانه على الاقل في الوقت الحالي يبدو من غير العملي محاولة منع الناس من عمل نسخ من الملفات المحسوبة، حيث ان اجهزة الكمبيوتر ستقوم بنسخ مثالية للملفات التي يحملونها – وهو امر ضروري للنسخ الاحتياطي والاستعادة .

النوع الاول : **من العلامات المائية الرقمية (المرئية) :** التي ستراها في تلك التي تكون كذلك عادة ما تكون هذه الصور متراكبة على صورة ثابتة او متحركة والقصد من ذلك هو انه في حالة نسخ الصور فأن الملكية ليست محل نزاع او لمنع اي استخدام تجاري واقعي للصور اذا تم نسخها لان جودتيا لن تكون مقبولة .

**[2-3-2]:** اىْ٘ع اىثبّٜ **: من العالمات المائية الرقمية )غير مرئية(** يتم انشاء ىذه العالمات المائية الرقمية من خالل تضمين معمومات اضافية ، شائعة في شكل انماط رقمية ، في ممفات الكمبيوتر التي تحتوي على الصور او الاصوات المطلوب حمايتها لكي يكون هذا ناجحاً يجب الا يكون لأضافة الصورة الى المعلومات الموجودة في الملف اي تأثير ملحوظاً بقدر ما يرى الشخص الصورة الالحقة او يسمع **الصوت هناك سببان لهذا :**

أ( ىو عدم خفض رضا المستخدمين .

ب)هو جعل الامر اكثر صعوبة بالنسبة لشخص ما لأضافة النمط لانهم لا يعرفون ما يبحثون عنو .

في ىذه الحالة يستخدم المالك العالقة المائية لممساعدة في تحديد وصدر النسخة ، حيث ال يمكنيا من النسخ . يتمثل المبدأ في "مسح" الصورة او االصوات والتعرف عمى النمط وبالتالي "اثبات" ملكية المستند الاصلي بحيث يمكن للمالك ان يحاكم الاشخاص الذين كثروا على منع او تخزين

نسخ غير قانونية يستخدم هذا النوع من العلامات المائية الرقمية في صناعات الافلام والموسيقى لتحديد النسخ المقرصنة ومح ذلك ، فهي ليست طريقة مفيدة للغاية اذا كنت تحاول حماية معلومات مثل النص او ما شابه . وذلك لان اخفاء هذه الانواع من العلامات المائية في الملف يجب ان تكون قادراً على تغير الكثير من البتات دون ان يتمكن اي شخص من الملاحظة ولكن في الملفات النصية ولا يوجد مكان "لأخفاء" العلامات المائية . ايضاً حيث ان هذه العلامات المائية تعمل على تحديد صاحب النسخة االصمية فيي ال تخبرك بأي شيء عن الشخص المخول بالفعل الستخداميا **[3-3-2] :**اىْ٘ع اىثبىث : **العالمات المائية الهشة :** ان ىذه العالمات اكثر حساسية لمتغير من العالمات المائية القوية . يفقدون ىروبيم عندما يخضعون الصغر التغييرات يمكن استخداميا في القدرة على تحديد المنطقة الدقيقة التي تم تغيرها في الصورة الاصلية التي تحمل علامات مائية وتتراوح طرق مجموعة العالمات المائية اليشة من المجموع الى وظائف LSB االختياري والتباعات شبو العشوائية في تحديد موقع (التشويش لتشخيص اي تغييرات على العلامات المائية(8)

**[4-3-2]**:اىْ٘ع اىشاثع : **العالمات المائية شبه القابمة لمكسر :** ىذه العالمات المائية ىي ارضية مشتركة بين العالمات المائية اليشة والعالمات المائية القوية انيا تبتمع افضل ما في العالقتين وىي اكثر مرونة من اليشة من حيث قوتيا كما انيا افضل من العالمات المائية القوية من حيث تحديد المناطق التي تم تعديلها من قبل مستلم غير مقصود .

**[5-3-2]**:اىْ٘ع اىخبٍظ : **العالمات المائية القوية :** من خالل فرضية العالمات المائية الرقمية القوية نلغي جميع انواع الهجوم على العلامات المائية (9) . العلامات المائية يمكن استخدامها لعقد المعرفة الملكية يجب ان تضل هذه العلامات ثابتة على الصورة الاصلية للقيام بما تعلن عنه .ان سلامة العلامات المائية هي مقياس لقوتها . يجب ان تكون هذه العلامات قادرة على تحمل التلاعب العادي للصورة مثل تقليل حجم الصورة وضغط الصورة الفاسدة وتغير تباين الصورة … ألخ . )العالمات المائية الرقمية ىي ايضاً عالمات مائية مكانية وطيفية .

**[6-3-2]:** اىْ٘ع اىغبدط : **العالمات المائية المكانية :** وىي العالمات التي يتم تطبيقيا على "المجال المكاني للصور " يقال انها علامات مائية مكانية (10) .

**[7-3-2]:**اىْ٘ع اىغبثع : **العالمات المائية الطيفية:** ىي عالمات مائية يتم تطبيقيا عمى معاملات التحويل للصور " (10)

**[4-2] :** اىَجبدئ االعبعٞخ ىيعالٍبد اىَبئٞخ -:

تشترك كل نظريات العالمات المائية بنفس عمميتي التضمين embedding واالسترجاع extraction وتسمى ايضاً detection . الكشف

يوضح الشكل (1) عملية تضمين العلامة المائية ويكون ادخال هذا النظام العلامة المائية عن طريق الغطاء data cover والمفتاح key الذي يكون وجوده اختياري وىو اما ان يكون بعده اشكال كأن تكون رقماً ، نصاً او صورة . وفي معظم الاحيان يتم في عملية تضمين العلامة المائية استخدام مفتاح الهدف من استخدامه جعل العالمة المائية صعبة االختراق وتقاوم عمميات الحذف واالحالل بحيث ال يمكن قراءتيا او تغيرىا من دون استخدام المفتاح نفسه ، ويكون الغطاء نصاً ، صورة ، صوراً متحركة او ملفاً صوتياً اما الاخراج فيكون بيانات الغطاء بعد تضمين العالمة المائية فيو .

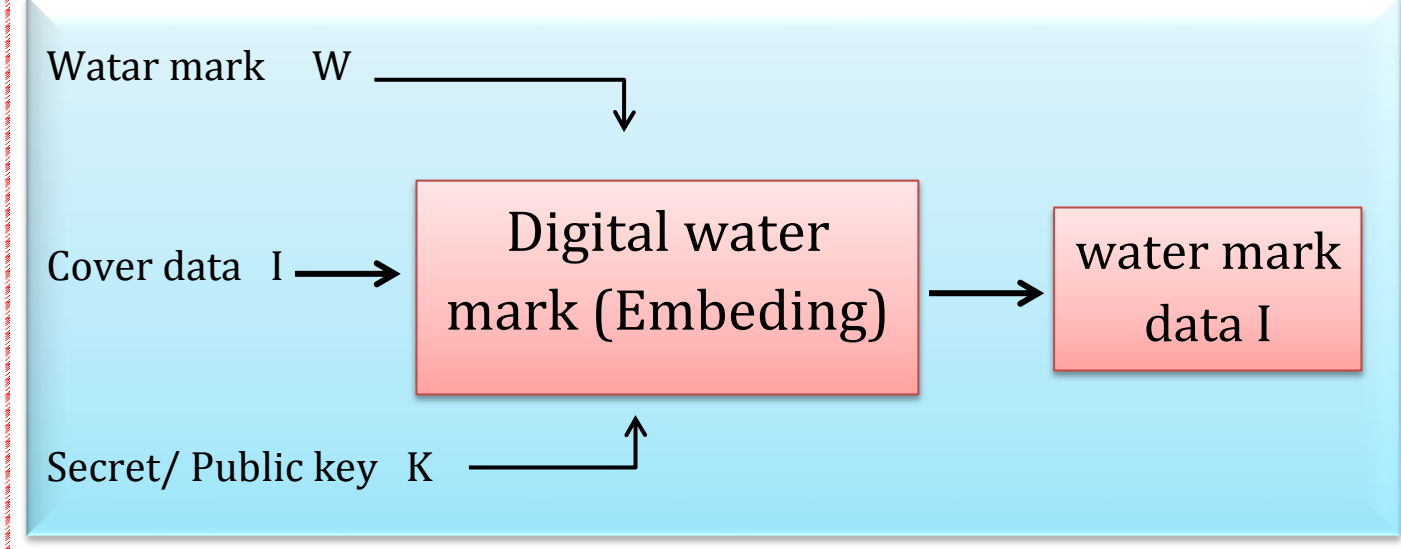

**الشكل )2-2( عممية تضمين العالمة المائية**

يوضح الشكل عممية استرجاع العالمة المائية بادخال بيانات الغطاء بعد تضمين العالمة المائية فيها ، والمفتاح اما ان يكون سرياً او عاماً والبيانات الاصلية للغطاء قد تكون موجودة او غير موجودة اعتمادا على الطريقة المستخدمة فعند استخدام بيانات الاصلية للغطاء قد تكون موجودة او غير موجودة اعتمادا على الطريقة المستخدمة فعند استخدام بيانات الغطاء الاصل في عملية االسترجاع تسمى marking water blind – non وعندما ال تستخدم البيانات االصل في عملية الاسترجاع تسمى هذه العملية blind water marking . [14 , 13, 12 , 11]

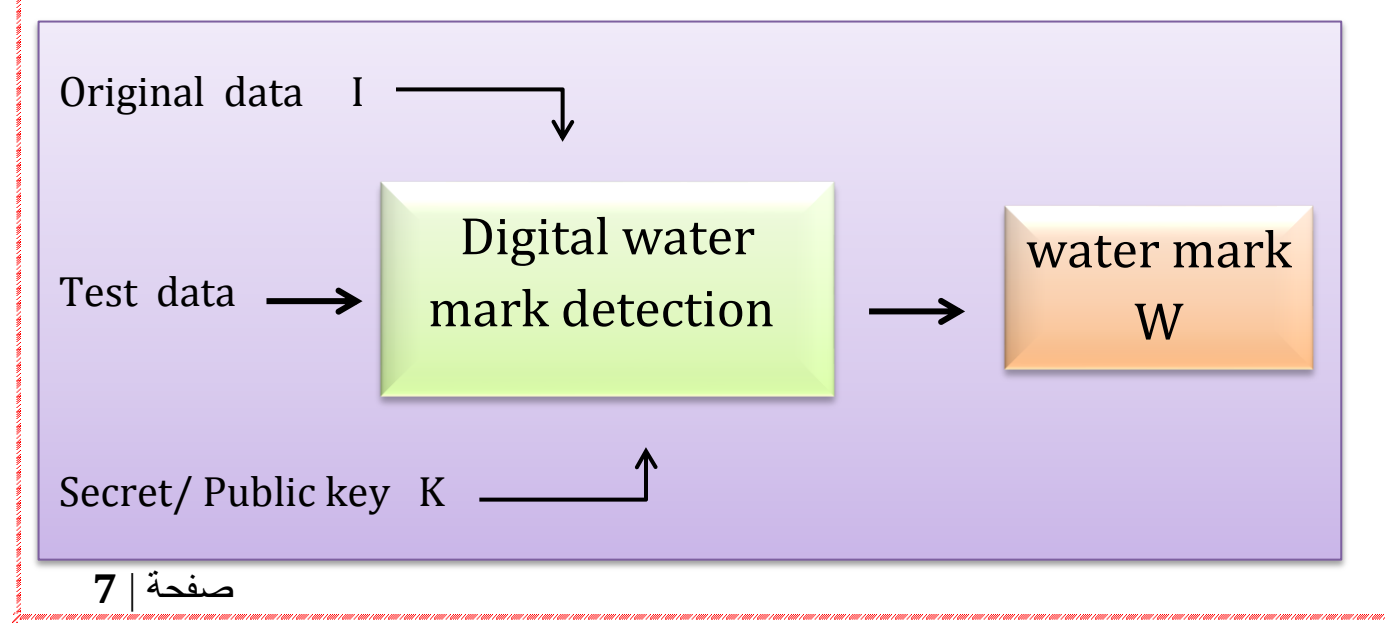

**الشكل )3-2( عممية كشف العالمة المائية واسترجاعها**

بالبحث ويتالعب ببقية اجزاء الصورة الخالية من العالمة المائية .

[**5-2**] : خصبئص تقْٞبد اىعالٍبد اىَبئٞخ اىشقَٞخ اىحغبعخ :

لكي تصنف العلامات المائية ضمن الفئة الحساسة جملة خصائص اهمها :

0( الفرق بين الصورة االصل والصورة ذات العالمة المائية المخفية يجب ان ال يدرك او يميز ،

اي ان عملية اخفاء العلامة المائية يجب ان لا يحدث اي تشويه جزئي او كلي في الصورة.

2) العلامات المائية الغير المنظورة يجب ان لا تكشف من قبل المستخدمين غير المخولين .

3) عملية فحص الصورة واستخراج العلامة المائية منها يجب ان لا يتطلب وجود الصورة الاصل لتحقيق ذلك .

3( تعذر استخراج العالمة المائية من قبل المياجمين حتى في حالة معرفة الخوارزمية التي تمت بيا عممية االخفاء .

5) ان مالك الصورة الشرعي والمخولين وحدهم لهم الحق في امتلاك المتفاح السرية الخاص باالستعادة .

6) يجب ان يكون اخفاء العلامة المائية شاملاً لكل اجزاء الصورة لكي تكون حساسة ضد اي تالعب في اي جزء من اجزائيا . ففي حالة كون العالمة المائية في جزء او حيز من الصورة قد يتجاوزه المياجم بالعبث ويتالعب ببقية اجزاء الصورة الخالية من العالمة المائية .

7) يجب ان تكون التقنية حساسة ضد اي هجوم معتمد وغير معتمد التي قد تحصل للصورة.

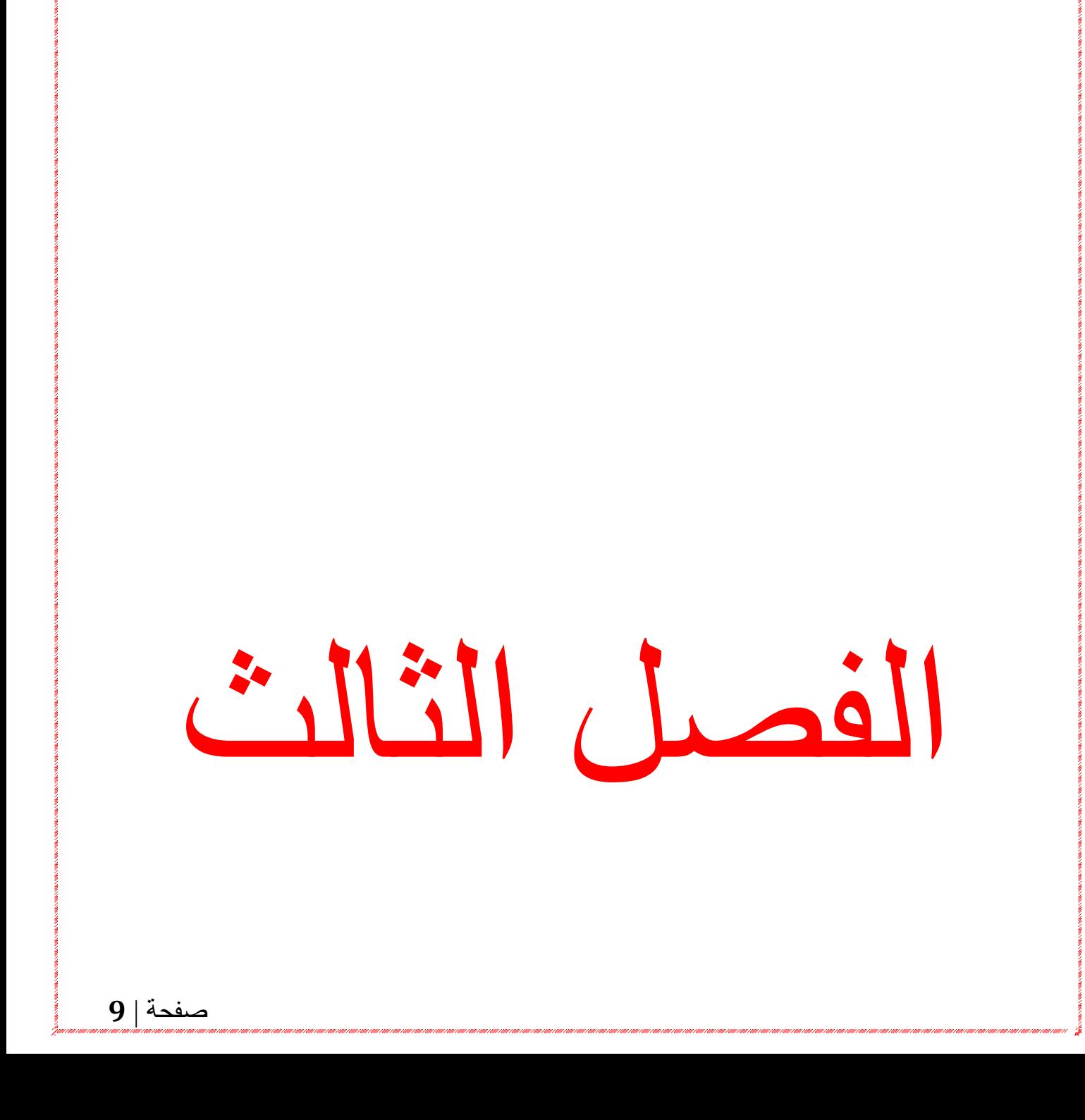

#### الفصل الثالث

#### **" تطبيقات واستخدامات العالمات المائية الرقمية"**

**[1-3] : استخدام العالمات المائية لحماية النسخ :** يرد نسخ المستندات .

**[1-1-3] : العالمات المائية في المستندات االلكترونية من )DRM )**في محمول حماية مستندات ادارة الحقوق الرقمية الممكن اضافة عالقة مائية مطبوعة الى الوثائق التي يتم عرضيا على الشاشة او طباعتها . قد تكون هذه العلامات المائية الوثيقة ثابتة او ديناميكية وقد تعمل ايضاً لدعم نسخ او منع . عادة يتم استخدام مزيج من ىذه ولكي تكون ىذه العالمة المائية فعالة يجب ترتيبها بطريقة تجعل اي محاولة لأزالتها او تغيرها واضحة في حد ذاتها .

الْعلامة المائية الْتَانية : هي تلك التي لا تتغير بغض النظر عن الشخص الذي يقوم بفتح وتعديل الوثيقة التي تحمل علاقات مائية يتم استخدامها في نفس تلك الموجودة على الورقة النقدية ال ييم من يحصل عمى الورقة النقدية العالمة المائية ىي نفسيا يمكن استخدام العالمات المائية الثانية الثبات صفة المستند .

**[2-1-3]**:**استخدام العالمات المائية في الحماية من تأمين نسخة Locklizard safegn arol** 

عند تطبيق العلامات المائية على المستندات الالكترونية من المهم التأكد من ان الوثائق نفسها محمية بشكل كاف بحيث لا يمكن للمستخدم بسهولة ازالة العلامة المائية من النص والصورة وغالباً ما نكون المشكلة مع العلامات المائية المطبقة على لانه يمكنك بسهولة ازالة اي علامات مائية PDF مستندات PDF تطبيقيا – راجع ازالة عالمات مائية بأي تعديل في Safegnaed ال يسمح نظام حماية المستندات المحتوى المحمي بواسطة المستخدم المرخص ، لذلك اذا كان المستخدم قادراً على طباعة المستند (ممكن فقط اذا تم السماح له بذلك) يجب عليه اعادة فحصه ، ثم حاول تعديل النتيجة بحيث يمكنيا تزوير المعمومات التي تحتوي عمييا الوثيقة او نقميا لـ Locklizard الى االخرين دون خوف من تحديد اليوية بما ان تستخدم كممات مرور ، فال توجد ادوات تلقائية للقرصنة تمنح الوصول الى مستند بحيث يمكن تحريره او تقديمه بأستخدام علامات تجارية مختلفة كما يمنع نظام الحماية المستند الاستيلاء على الشاشة بحيث لا يمكن سيولة Safeguard . التقاط المحتوى والتالعب بو مع برامج تحرسر الصور .

يسمح لك "الحماية" باضافة عدد من الانواع المختلفة للعلامة المائية على المستندات المرئية والمطبوعة المحمية بواسطة يتم تطبيق العالمات المائية كعممية منفصمة عن Lockizard التحكم في محتوى النص وعرضه . لذا قد تختلف العلامات المائية التي تظهر عند عرض المستند على الشاشة تماماً على تلك المطبقة عند طباعة المستند على الشاشة تماماً عن تلك المطبقة عند طباعة المستند . انت بصفتك الناشر تقرر ما اذا كان سيتم عرض العالمات المائية في العرض و/ او وقت الطباعة .

كما نوفر نظام حماية المستندات الخاص بنا عددا من العلامات المائية الرسومية التي قد تساعد في توفير نسخ مطبوعة تقاوم المسح المستند . اليدف من ىذه العالمة المائية ىو عمل نسخة مطبوعة اصمية من جودة مقبولة لمعين ، ولكن من تحويل النص بشكل صحيح عند OCR ألخفاء حزم مسح التشغيل في وضع التعرف . وللتسبب في اعادة انتاج وثائق ذات جودة رديئة يحتاج الناشرون لتجربة ىذه االشياء لمعرفة نوع الصور والعتامة التي تعطي نتيجة من ناحية تحافظ عمى جودة للصور المناسبة لعملائك بينما من ناحية اخرى نتنج نتيجة يمكن ان تتدهور بشكل مناسب اذا تم مسح نسخة مطبوعة.

يمكنك ايضاً اضافة عالمات مائية نصية ديناميكية لتحديد اسم وعنوان البريد االلكتروني لمشخص المصرح له باستخدام طباعة المستند المحمى بحيث يتم ربط هويته بالمستند اكثر من مرة هذا على سبيل المثال سيقاوم االشخاص الذين يحاولون نقل شيادة الى مؤسسة اخرى . يحتاج الناشرون فقط لحماية المستند مرة واحدة لجميع المستخدمين . بدالً من حماية المستندات لممستخدمين الفرديين ، حيث سيقوم برنامج حماية المستندات الخاص بنا تلقائياً بتطبيق تفاصيل العلامة المائية الصحيحة في العرض و / او وقت الطباعة (اسم المستخدم وعنوان البريد الالكتروني والتاريخ / الوقت ختم .

**[3-1-3] : استخدام عالمات مائية لتحديد ما اذا كان قد تم تغير مستند محمي عمى عالمة مائية مرئية :** 

عمى عالمة مائية مرئية فيجب فحص المستند كرسومات ليتم نسخيا بشكل Locklizard اذا احتوى مستند محمي صحيح عمى التزوير عندئذ يكون لدى المزور مشكمة ادراج النص الفريق بطريقة ال تكون واضحة عند فرضو عمى كل من النص الموجود والعالمة المائية . في حين ان اي شيء ممكن نضريا ، نظراً لما يكفي من الوقت والمال قد يكون من الارخص ان يحصل المزورون عمى المستند الحقيقي اي مستند شيادة مناسب .

ىنا بالطبع نحن نفترض انك ستستخدم عالمة مائية جرافيكية ذات تعقيد كاف بحيث انيا سوف تكون غير مالئمة لتزويرىا االلكتروني PDF يمكن نسخ الوثيقة او تغييرىا في تنسيق العادية حيث يمكن ازالة العلامة PDF المحمي (بخلاف ملفات المائية بسهولة) من اجل تعديل المستند ، يستعين على المستخدم طباعته (على افتراض انه مخول للقيام بذلك) ثم قم بمسحها ضوئياً ، ثم حدد طريقة لتغيرها دون الاضرار يعرض العلامة المائية للشعار ، والتي سيكون من الصعب جدا القيام بيا .

**[2-3-2] :** ٍضاٝب اعتخذاً اىعالٍبد اىَبئٞخ ىيَغتْذ :

- 0( كرادع نسخ
- 2) كوسيلة لتحديد مصدر المستند المطبوع .
- 3) كوسيلة لتحديد ما اذا كان قد تم تغيير المستند .

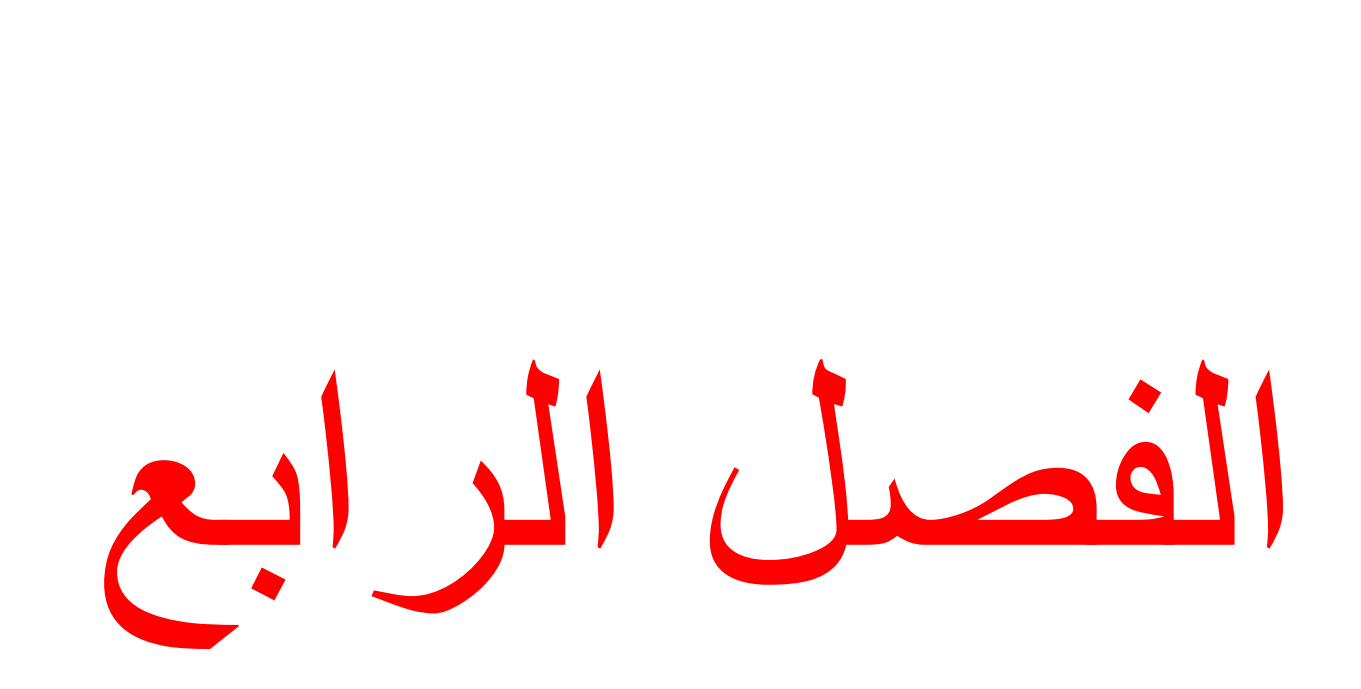

الفصل الرابع كيفية اضبافة العلامات المائية الرقمية **[1-4] :** مٞفٞخ اضبفخ اىعالٍخ اىَبئٞخ عيٚ اىـص٘س :

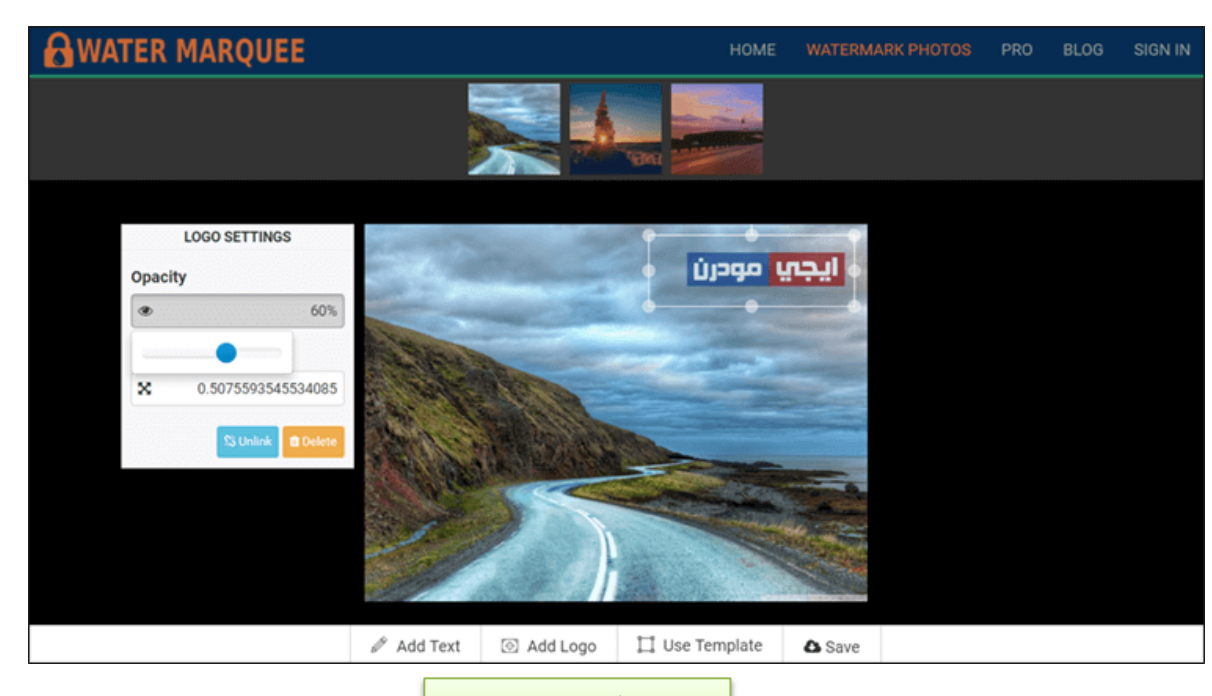

 $[1-4]$ أ

#### **[1-1-4]** : اضبفخ عالٍخ ٍبئٞخ عيٚ اىص٘س:

تعتبر أداة WaterMarquee المجانية أسيل وسيمة يمكنك اإلعتماد عمييا من أجل إضافة علامة مائية خاصة بك على عدة صور فى نفس الوقت. الأداة تعمل أون لاين بدون تثبيت أي برامج، وتستطيع إضافة العالمة المائية إما نص أو شعار PNG. وطريقة استخدام االداة سيل جداً، كل ما عليك بعد زيارة الموقع هو أن تضغط على زر Start Watermarking Free ثم على زر Select Photos to Watermark لتقوم بتحديد مجموعة الصور التي تريد إضافة علامة مائية عليها. ثم بالأسفل ستجد شريط تستطيع من خلاله الضغط على Add Text إن أردت إدخال العالمة المائية كنص أو Logo Add إلضافة شعار بعد تحديده من الجياز. ثم تقوم بتحديد مكان وضع العالمة المائية عمى الصورة، ويمكنك من خالل النافذة الجانبية التحكم فى الـ Opacity وتغيير مستوى شفافية الشعار.

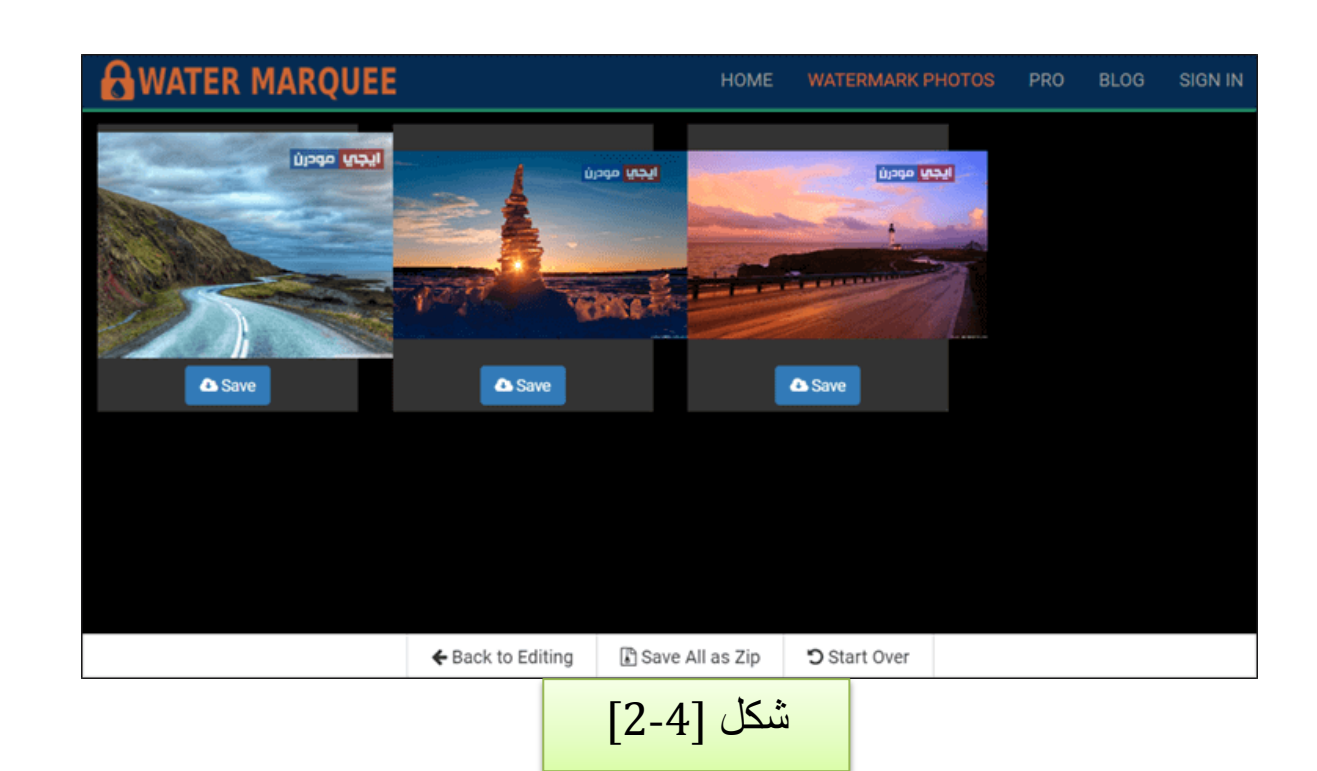

بمجرد اإلنتياء، أضغط عمى زر Save ليتم تطبيق العالمة المائية عمى كل الصور وبنفس المكان الذي قمت بتحديده، فسوف يعرض لك معاينة للصور (كما موضح أعلاه) ويمكنك تحميل كل صورة عمى حدا أو تضغط عمى زر Zip as All Save لتحميل كل الصور فى ممف مضغوط.

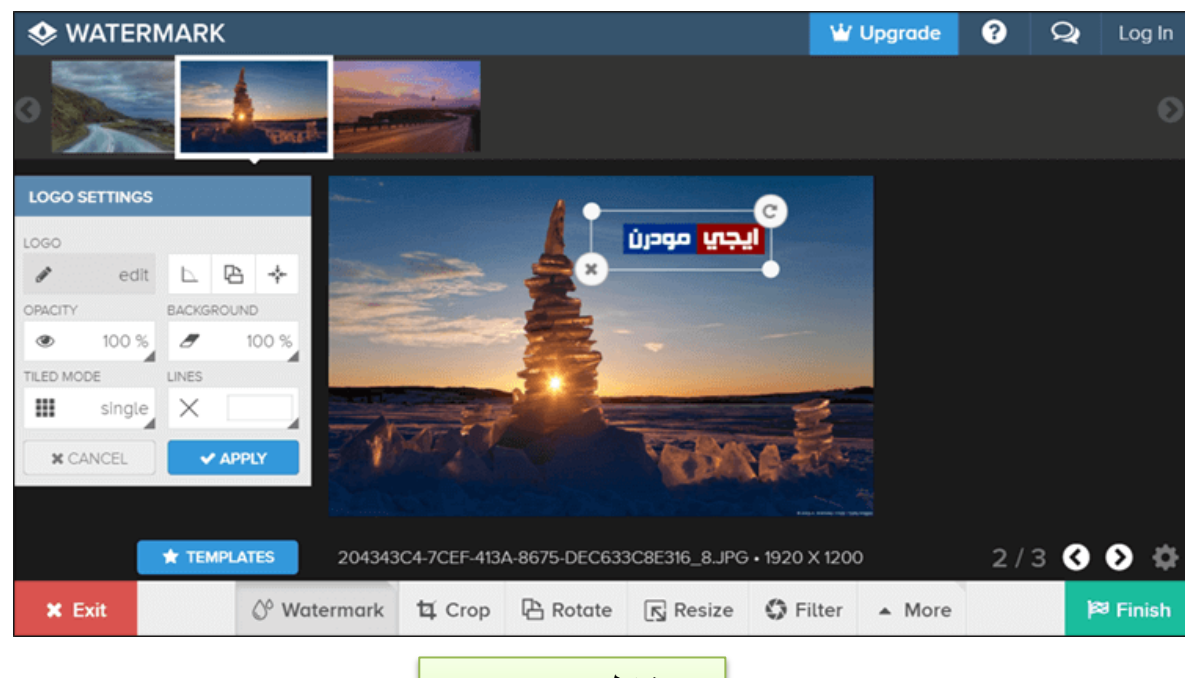

 $[3-4]$ آ

إنتقالاً إلى الأداة الثانية وهي Watermark والممكن استخدامها لإضافة علامة مائية سواء على مجموعة صور أو فيديوىات أو مستندات دفعة واحدة، لكن إستخداميا ليس مجاني بالكامل، فيناك مزايا لن تستطيع الاستفادة منها إلى بعد الاشتراك فى حساب مدفوع والذي يقدم لك خدمات عديدة غير إضافة عالمة مائية عمى الصور. عموما،ً بعد الدخول إلى الموقع اضغط عمى "Enter "ثم

صفحخ | **15**

اضغط عمى إختيار Computer from Select لتحديد الصور من الكمبيوتر، وعميك االنتظار بعض الوقت لحين انتياء عممية الرفع. وبعدىا قم بتحديد كل الصور واضغط عمى Edit .Selected

سيتم عرض الصور أمامك عمى الشاشة لتبدأ بالتعديل عمييا بواسطة األدوات المرفقة فى الشريط بالأسفل، ولكن لأنك تحتاج إضافة علامة مائية، سوف تضغط على Watermark وتختار Text أو Logo حسب نوع العالمة المناسب لك، فإذا اخترت شعار ستقوم برفعو ثم تحديد مكانو عمى الصور. ومن النافذة الجانبية ستقوم بالتعديل عمى الشعار من خالل 5 إختيارات متعددة.

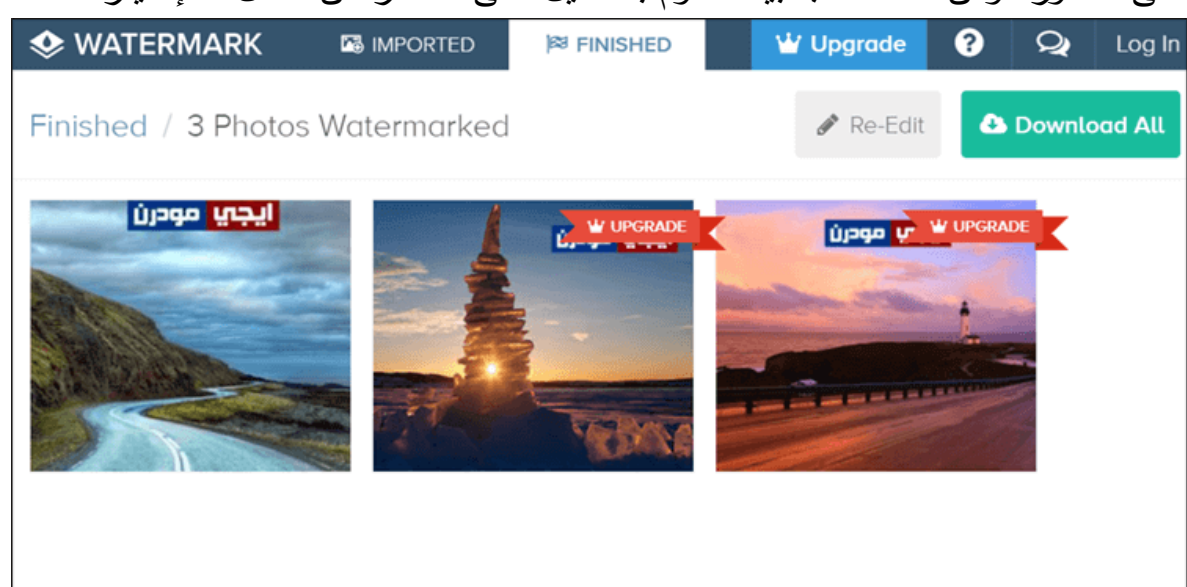

#### شكل [4-4]

ثم بعد الإنتهاء اضغط Finish وانتظر قليلاً حتى يتم معالجة الصور وإضافة العلامة المائية عليها. ثم سيقوم بعرض معاينتها أمامك على الشاشة كما موضح فى الصورة أعلاه. ولكن لأن الخدمة تعتبر مدفوعة، لن يكون مسموح لك تحميل كل الصور دفعة واحدة بل صورة واحدة فقط المتاحة للتحميل مجاناً بينما الآخرون بحاجة إلى الاشتراك فى الحساب المدفوع حتى يمكنك تحميل عدة صورة فى نفس الوقت.

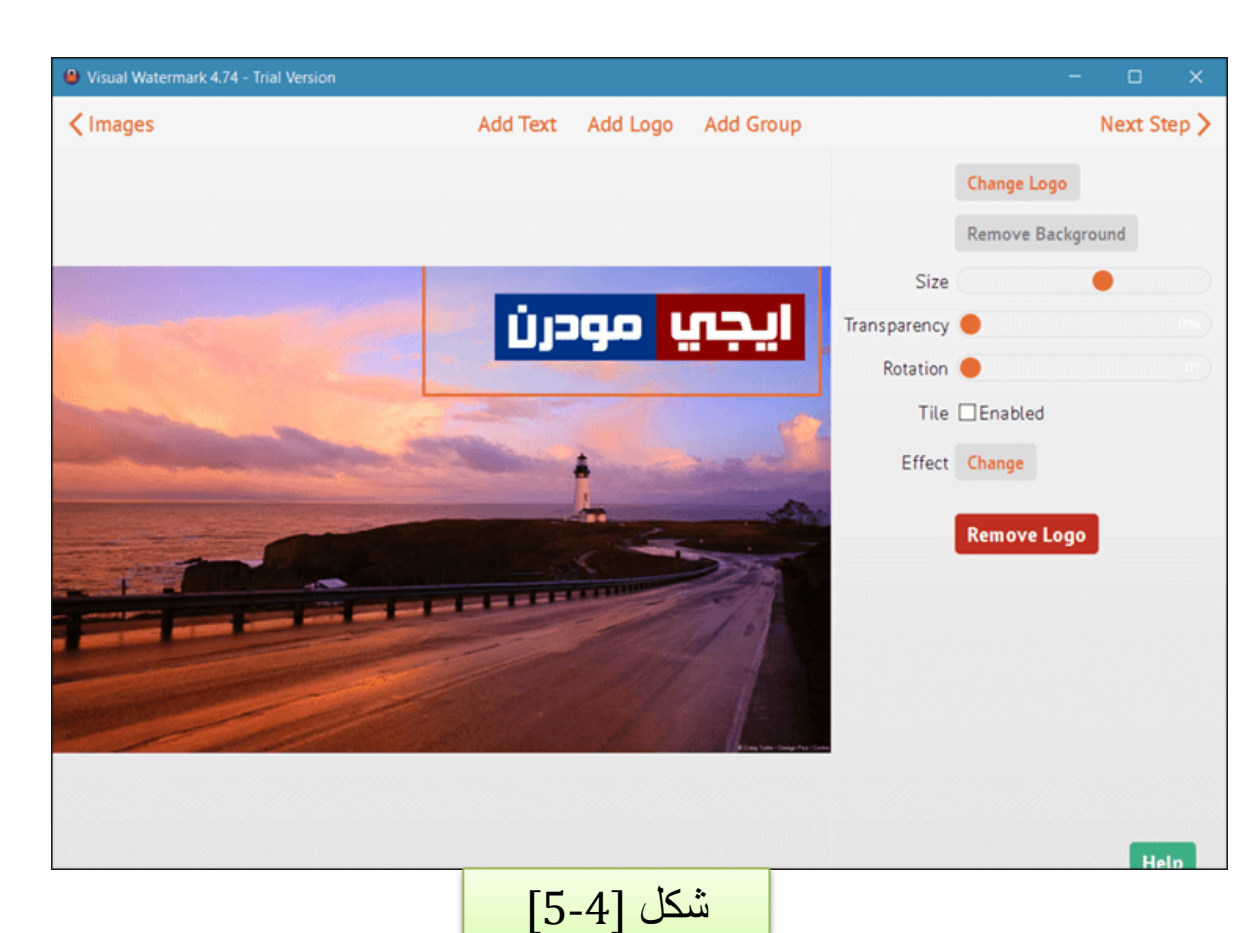

ويمكنك ايضاً استخدام برنامج Visual Watermark فى حالة إذا اردت وضع علامة مائية عمى مجموعة صور أوفالين بدون إنترنت عمى الكمبيوتر. فالبرنامج يؤدي ىذه الميمة بسرعة وبكل سهولة، كل ما عليك بعد نشغيله هو أن تقوم بسحب وافلات الصور التي تريد التعديل عليها إلى نافذة البرنامج ليبدأ يضيفيا، ثم يعرض لك خيارات Text Add إلضافة نص و Logo Add إلضافة شعار و Group Add إلضافة شعار بشكل متسمسل عمى الصورة بالكامل. فإذا اخترت إضافة شعار ستقوم بتحديده ثم التحكم فى خيارات التعديل عليه من القائمة اليمنى، ثم بعد الانتهاء

اضغط Next لتحديد مكان حفظ الصور و جودتيا وحجميا..إلخ.

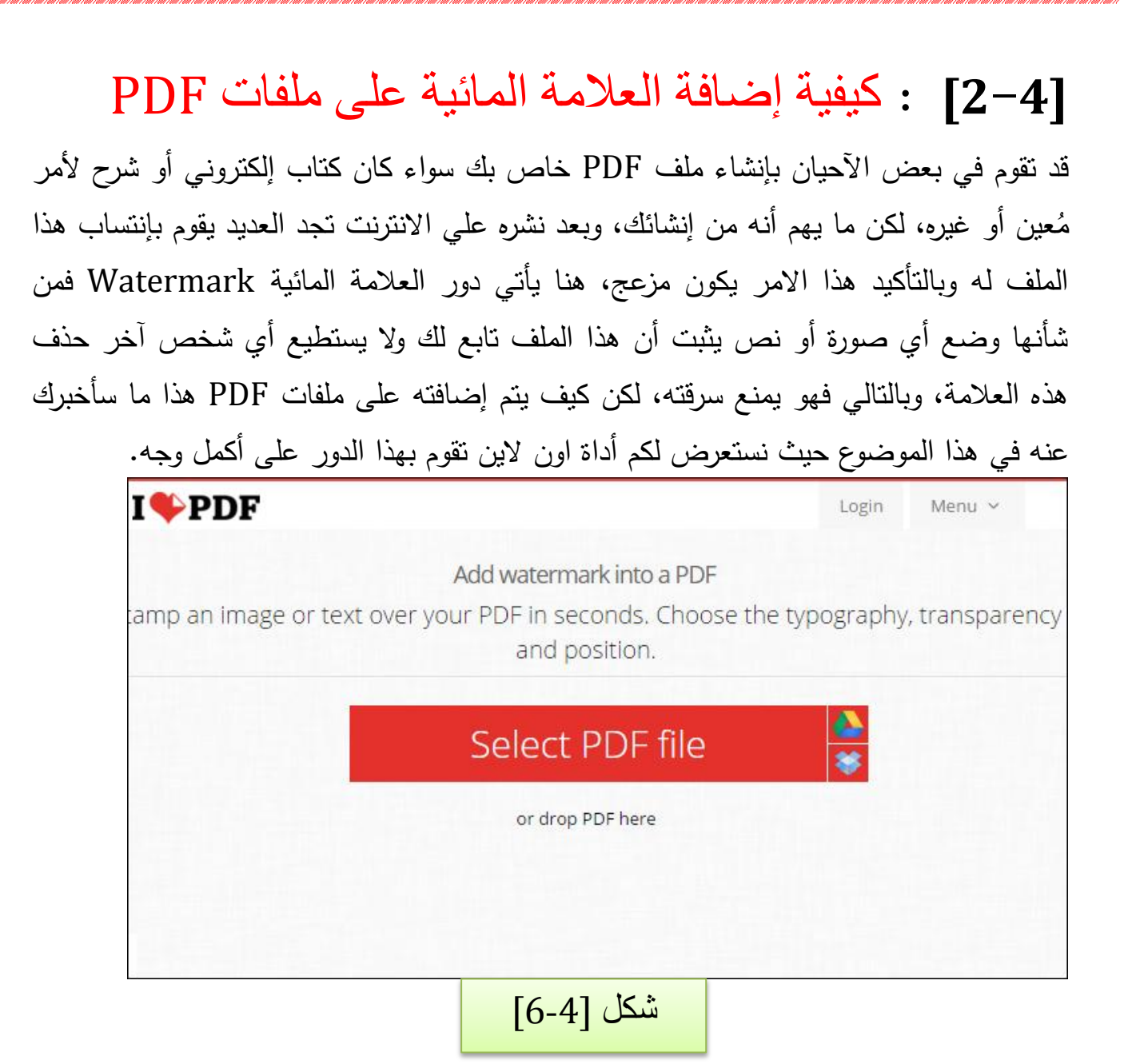

## **[1-2-4]** : إضبفخ اىعالٍخ اىَبئٞخ:

**اداة watermark Add PDF** ىي واحدة من خدمات موقع iLovePDF المعروف، ىذه الاداة تمنحك القدرة علي تعيين نص مُعين أو صورة خاصة بك كعلامة مائية لإضافتها على صفحات ممف الـ PDF بكل سيولة، فتنفيذ األمر من خالليا بسيط وسيل لمغاية وال يتطمب سوى خطوتان على الأقل، ولكن بطبيعة الحال الاستفادة من الخدمة يكون كبير ، فكما أشرت إدخالك للعلامة المائية على الملف يمنع سرقته وإنتساب أي شخص أن هذا الملف خاص به.  $\frac{1}{2}$ 

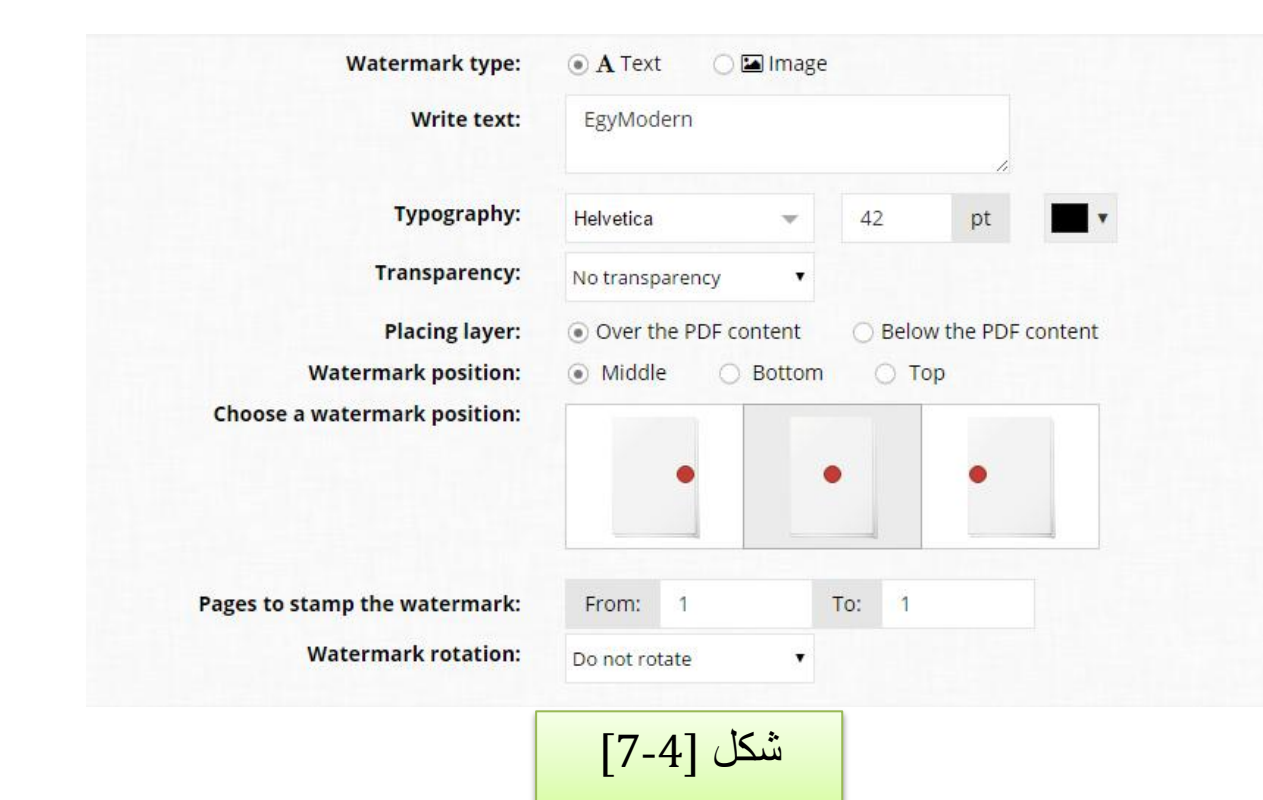

بمُجرد الدخول لموقع الأداة تبدأ بالضغط على زر Select PDF file وتقوم بتحديد ملف البي دي إف PDF الذي تود إضافة علامة مائية عليه أو يُمكنك عمل سحب وإفلات للملف على  $\frac{1}{2}$ المتصفح، عمى أي حال بعد رفع الممف عمي الموقع ستظير لك عدة خيارات، ففي البداية ستبدأ بتحديد ما إذا كنت تريد إدخال علامة مائية عبارة عن نص مُعين Text أو صورة Image، فعند إختيار صورة ستبدأ بالضغط عمى زر image Select وتحديد الصورة من الجياز، ولكن ينصح بأن تكون بصيغة PNG ومن أمام خانة Transparency ستقوم بتحديد درجة الشفافية وتحديد المكان التي تود إضافة العالمة المائية watermark داخل صفحات الممف مع إمكانية تحديد رقم الصفحات التي ترغب في إضافة العالمة المائية عمييا، وبمجرد االنتياء من كل ىذه االمور ستضغط على زر "ADD WATERMARK" حتي يتم إضافته علي الملف وستقوم بعدها بإعادة تحميل الممف.

## الاستنتاجات

لقد أبرز لنا هذا البحث من خلال الموضوعات التي قام عليها عدة نتائج يمكن تلخيصها كالتالي : **1( ان لمعالمات المائية الرقمية القدرة عمى اخفاء المعمومات في اشارة الناقل والتحقق من صحة او سالمة اشارة الناقل او اظهار هوية اصحابها .** 2) ا**ن للعلامات المائية الرقمية انواع عديدة منها** : المرئية وغير المرئية ، الهشة وشبه القابلة لمكسر ، القوية ، المكانية ، والطيفية . 3) **ان للعلامات المائية صفات منها : (**المتانة ، عدم الادراك ، الامان) . 3( **ان لمعالمات المائية جممة خصائص منها : a )الفرق بين الصورة االصل والصورة ذات العالمة المائية المخفية يجب ان ال يدرك او يميز .** b )العالمة المائية الغير المنظورة يجب ان ال تكشف من قبل المستخدمين غير المخولين . 5( **ان لمعالمات المائية تطبيقات واستخدامات منها :** a )استخدام العالمات المائية لحماية النسخ . b )العالمات المائية لتحديد ما اذا كان قد تم تغيير مستند محمي عمى عالمة مائية مرئية. التو صيات **حول موضوع البحث اود ان اشير الى الراغبين بدراسة العالمات المائية الرقمية :** 0( ان يقوم الباحث بدراسة العالمات المائية بنظرة شمولية مترابطة .

- 8( التركيز عمى محتوى االستنتاج .
	- 3) تدعيم الرؤية العلمية .
- 3( االطالع عمى الدراسات السابقة

المصبادر

- (1) Bender , w . , "Techniques for Data Hiding" lBM system Journal vol 35,3,3(23) 1996 .
- (2) Memon , N.o & Wong , P.W. "Protecting Digital Media control communications of the ACM 35 (8) , july1998 .
- (3) Ce like , M. , Sharma , G . , f Tekal P,A.M. "Localized lossless Authentication water marking of Multimedia content Vol . 5020 , no . 70 . 2003 .
- (4) Am , j. , Gatlin R. , f Kordsmeier , W. , "Multimedia copyright laws and guide lines : Take the test , Business comm unication Quarterly 32-39 December 1998 .
- (5) Cox . l . ,Miller . M. , f Bloom , j . , "Water marking application and their properties" , paper presented at the proceedings of the international con ference on information technology : coding and computing , las Vegas . Nevada 2000 , March 27-29 .
- (6) Ingernar j . cox : Digital water marking and steganography Morgan Kaufmann , Burlington , MA , VSA , 2008 .
- (7) Water marking and steganography : Fundamentals and stechniques Taylor and fracis , Boca Raton FL , VSA , 2008 .
- (8) ET Lin and [ J Delp , " AReview fragile Image water marking " Proceedings of the Multimedia and security workshop (ACM) Multimedia 99 or laudo PP , 25-29 October 1999 .
- (9) Dr.K , sath , sasekar , S.Karthick Swarthy Krishna Ks , "ARESEARCH REIVEW ON D, FF [RENT DATA H'D'N 0 TECHN' Q use " computer Science lss N: 2319 – 7242 Volume 3 lssue ' , page No . 3655 – 3659 San 2014 .
- (10) Sonya lnnalyat skaya ، D'G' TAL WATER MARKING TECHINQ UES IN lMA GE PROCESS ' NG "
- MS Alabanua A and M University 140 PP 2006 .
- (11) Mark (2001) Hiding Text in MP3 Files SANS institute .
- (12) Nedeljko corgis , Tapio seppanen , "Improving Audio water marking scheme Using pasychoacoustic water mark Filtering "
- (13) Sabrina , Sowers and Abdou you sef (1998) Testing Digital water marking Resistance to Destruction Information Hiding LNCS .
- (14) Stefan katzenbeisser ; Fabien A.P. petit colas (1999) "In formation Hiding Techniques for steganography and Digital water marking " .
- A rteech House , Boston , London .